# Advanced API

Paul Roy

### API

- Agenda
  - Définition
  - Documentation
  - Tips and tools
    - IFS
    - User spaces...
    - Pointers
    - SQL
    - Lists Asynch

### API

- Definition
  - Application programming interface
  - It's just a program, a procedure, a function that allows an application program to interact with operating system functions
    - Execute a system command
    - Retrieve a system information
      - Status, value, etc...

### API

- Families of API
  - Simple interactions with i5/OS
    - RTV\* commands
    - QCMDEXC
    - DSP\* commands with OUTPUT(\*FILE)
    - DTAQ operations
  - API for system Administration
    - List objects
    - Spooled files

### API

- C Library
  - IFS: Open(), read(), write(), close(), readdir(), etc...
  - MATH: abs(), sin(), cos(),...
  - $\bullet \ \ \mathsf{SOCKET: listen(), accept(), gethostbyname(), gsk.}.$
- Security: Krb5... Idap... eim\*
- ENCRYPT : QC3ENCDT, QC3DECDT,...
- $\ \mathsf{HA} : \mathsf{QcstAddClusterNodeEntry} \ \dots$
- DB: QDBRTVFD..
- MI: (all MI instructions) ADDN, BITPERM, CMPNV, CPYBLA ...

### API

### Documentation

- Start from knowledge center/Api Finder
- https://www.ibm.com/support/knowledgecenter/ssw\_ibm\_i\_73/apifinder/apifinder40.htm
- the api finder page has +/- 5000 Api's
- System API programming manual
- Many examples on the web

<u>www.midrange.com</u> - <u>www.think400.dk</u> - <u>www.scottklement.com</u>

Google is your friend...

### IFS API

- Example 1 : PURGEDIR
  - Delete all stream files older than x days in one directory and all sub directories.

Featured IFS Api's from the C Library:

- Opendir() Readdir() closedir() stat()
- Example 2 : COPY a source file to the IFS
  - create a .txt ascii stream file to the IFS. Open write close

# User space

- A user space is a basic i5/OS object.
- It can be created and accessed with API
  - QUSCRTUS
  - QUSRTVUS
  - QUSCHGUS
  - QUSDLTUS
  - QUSPTRUS returns a pointer to the content of the userspace. So it is very fast...

# **User Spaces**

- Many list API can store data in user spaces
- We can access them with pointers

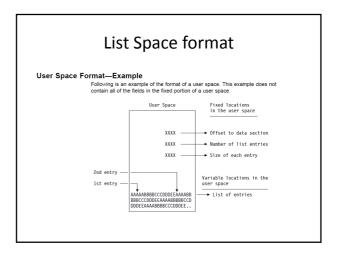

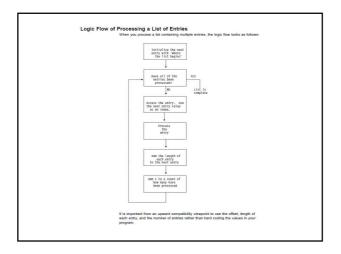

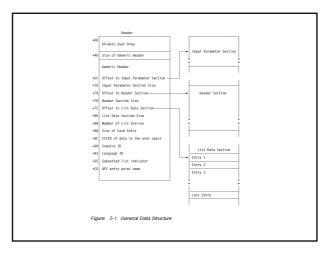

# List Objects That Adopt Owner Authority API—Example Parameters Required Parameter Group: 1 Qualified user space name Input Char(20) 2 Format name Input Char(8) 3 User Input Char(10) 4 Object type Input Char(10) 5 Continuation handle Input Char(20) 6 Error code The List Objects That Adopt Owner Authority (OSYLOBJP) API puts a list of objects that adopt an object owner's authority into a user space. This API provides information similar to that provided by the Display Program Adopt (DSPPGMADP) command.

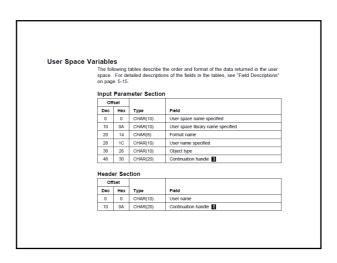

| Off                         | set            |                                 | Field                                   |  |
|-----------------------------|----------------|---------------------------------|-----------------------------------------|--|
| Dec                         | Hex            | Туре                            |                                         |  |
| 0                           | 0              | CHAR(10)                        | Object name                             |  |
| 10                          | 0A             | CHAR(10)                        | Library name                            |  |
| 20                          | 14             | CHAR(10)                        | Object type                             |  |
| 30                          | 1E             | CHAR(1)                         | Object in use                           |  |
|                             | 0200<br>fset   | Format                          |                                         |  |
| Off                         | fset           |                                 | First                                   |  |
|                             |                | Format<br>Type                  | Field                                   |  |
| Off                         | fset           |                                 | Field Object name                       |  |
| Off<br>Dec                  | fset<br>Hex    | Туре                            | 1 1 1 1 1 1 1 1 1 1 1 1 1 1 1 1 1 1 1 1 |  |
| Off<br>Dec                  | Hex<br>0       | Type<br>CHAR(10)                | Object name                             |  |
| Off<br>Dec<br>0<br>10       | Hex<br>0<br>0A | Type<br>CHAR(10)<br>CHAR(10)    | Object name Library name                |  |
| Off<br>Dec<br>0<br>10<br>20 | Hex 0 0A 14    | Type CHAR(10) CHAR(10) CHAR(10) | Object name Library name Object type    |  |

# User space

• Example 3

Get system status information (QUSRTVUS)

- Example 4
  - change library owner.
- Example 5
  - List spooled files

# Process Open List API

- Asynchronous list processing
- These i5/OS list APIs can improve perceived performance when they create lists.
- The APIs create and make available to the caller a partial listing of the total set of files, messages, or objects. This list is immediately available to be acted upon, while the remainder of the list is being created. The user does not have to wait for the entire list to be created. Following is a description of the APIs and how they work together.

# Process Open List API

• these APIs builds a list of the appropriate type and returns the number of records requested by the caller of the API. Also returned from the list building program is a request handle associated with that particular list. This request handle can be used on subsequent calls to the Get List Entry (QGYGTLE) API to get more records from the list. The request handle is valid until the Close List (QGYCLST) API is used to close the list.

# **Process Open List API**

The request handle is also used as input to the following APIs when you need to find a specific entry in the list:

- Find Entry Number in List (QGYFNDE) API, which returns the number of the entry in a list of information for a given key value.
   This API can be used with lists that have been created by either the QGYOLOBJ or QGYOLSPL API.
- Find Entry Number in Message List (QGYFNDME) API, which returns the number of the entry in the list of message information for a given key value. This API can be used with lists that have been created by either the QGYOLMSG or QGYOLJBL API.
- Find Field Numbers in List (QGYFNDF) API, which returns the number of the entry in a list of information and the value of that entry whenever the value of that field changes.

## Example

- Spooled file management cleanup application
  - Tables with retention info by Output Queue/Printer File
  - CREATE TABLE PSYSOUTQ
    - PSOQNM CHAR(10)
    - PSOQLB CHAR(10)
    - PSDAYS DEC(5 , 0) )
  - CREATE TABLE PSYSPRTF
    - PSOQNM CHAR(10)
    - PSOQLB CHAR(10)
    - PSPRTF CHAR(10)
    - PRDAYS DEC(5,0)

# Example

- List all outg in a userspace QUSLOBJ
- Read the user space
- For each entry /outq
  - Get retention days for the queue
  - Open a list of Spooled files
    - Check if known to get special retention/file
    - If expired : Run DLTSPLF
    - Get Next Entry
  - Close List

# SQL

- Many system services are now available through SQL. (see SQL Update workshop)
- SQL is very popular
- Usually a very simpler access to the function than API programming
- See NETSTAT example

### **SQL** services

SELECT \*

FROM

TABLE(QSYS2.OUTPUT\_QUEUE\_ENTRIES ('QGPL', 'QPRINT', '\*YES')) S

ORDER BY SIZE DESC

## MI Api

- Machine instructions are available as procedure in ILE environment
- All MI instructions can be inserted in ILE languages (COBOL, RPG, CL, C, ...)
- Usually for a special system usage or a performance problem.

# MI example

- MD5 calculation is used as a checksum to verify the integrity of data. (passwords, etc..)
- The MI instruction CIPHER provide the function...

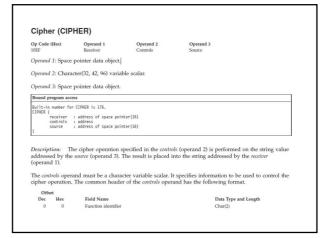